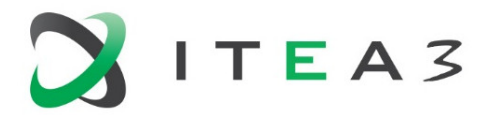

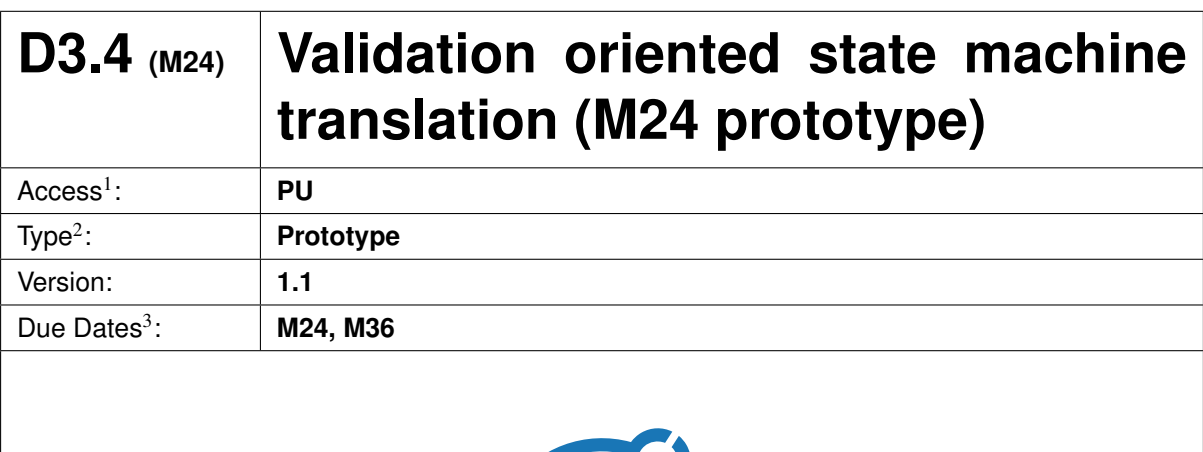

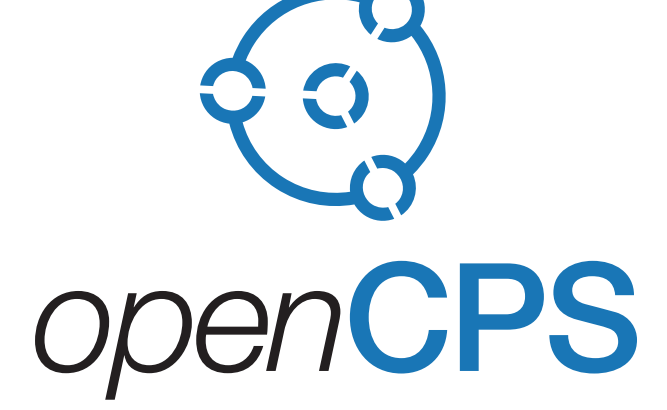

*Open Cyber-Physical System Model-Driven Certified Development*

#### **Executive summar[y](#page-8-0)**<sup>4</sup> :

This report accompanies the first incremental development prototype of a validation oriented approach for translating Modelica state machines. The prototype is part of the OpenModelica v1.12.0 distribution released on October 31, 2017, which can be downloaded from the OpenModelica website (<https://www.openmodelica.org/>). This report presents the state of the M24 prototype and briefly describes the remaining work planed for the final M36 prototype.

 $<sup>1</sup>$  Access classification as per definitions in PCA; PU = Public, CO = Confidential. Access classification per deliverable stated in FPP.</sup>

 $2$ Deliverable type according to FPP, note that all non-report deliverables must be accompanied by a deliverable report.

 $3$ Due month(s) according to FPP.

<sup>&</sup>lt;sup>4</sup>It is mandatory to provide an executive summary for each deliverable.

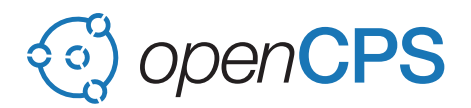

#### **Deliverable Contributors:**

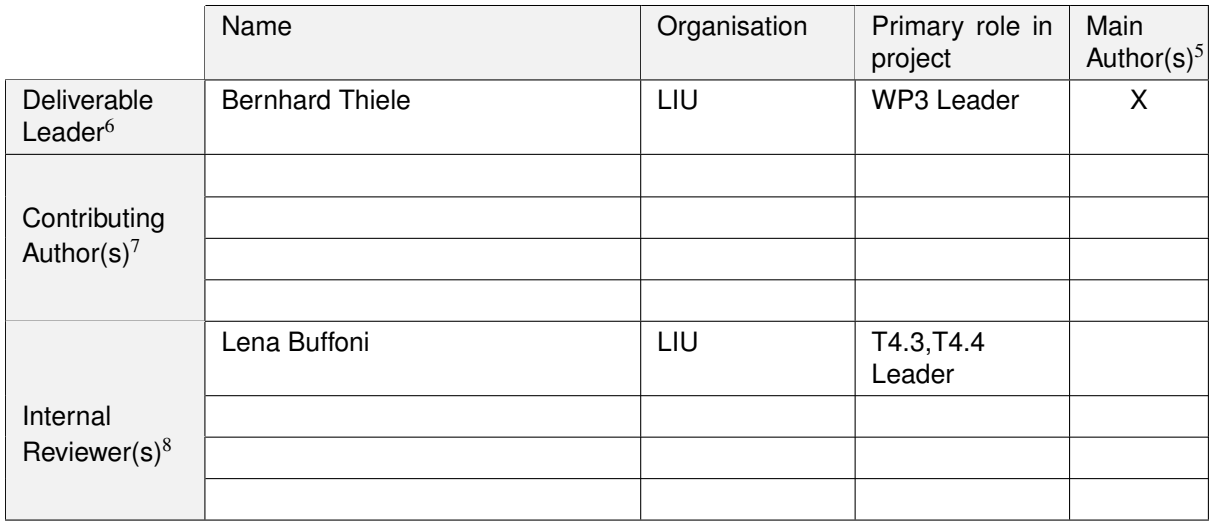

#### **Document History:**

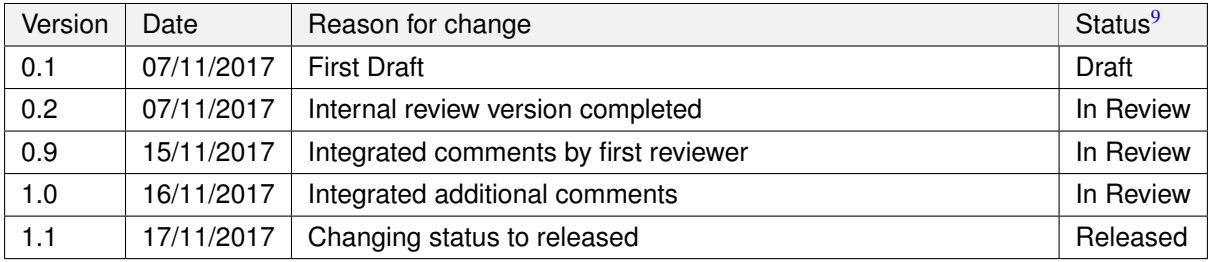

 $<sup>5</sup>$ Indicate Main Author(s) with an "X" in this column.</sup>

 $^6$ Deliverable leader according to FPP, role definition in PCA.<br><sup>7</sup> Person(s) from contributing partners for the deliverable, expected contributing partners stated in FPP.

<sup>8</sup>Typically person(s) with appropriate expertise to assess deliverable structure and quality.

 $<sup>9</sup>$ Status = "Draft", "In Review", "Released".</sup>

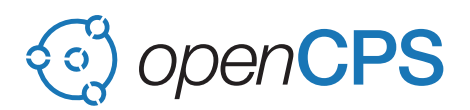

# **Contents**

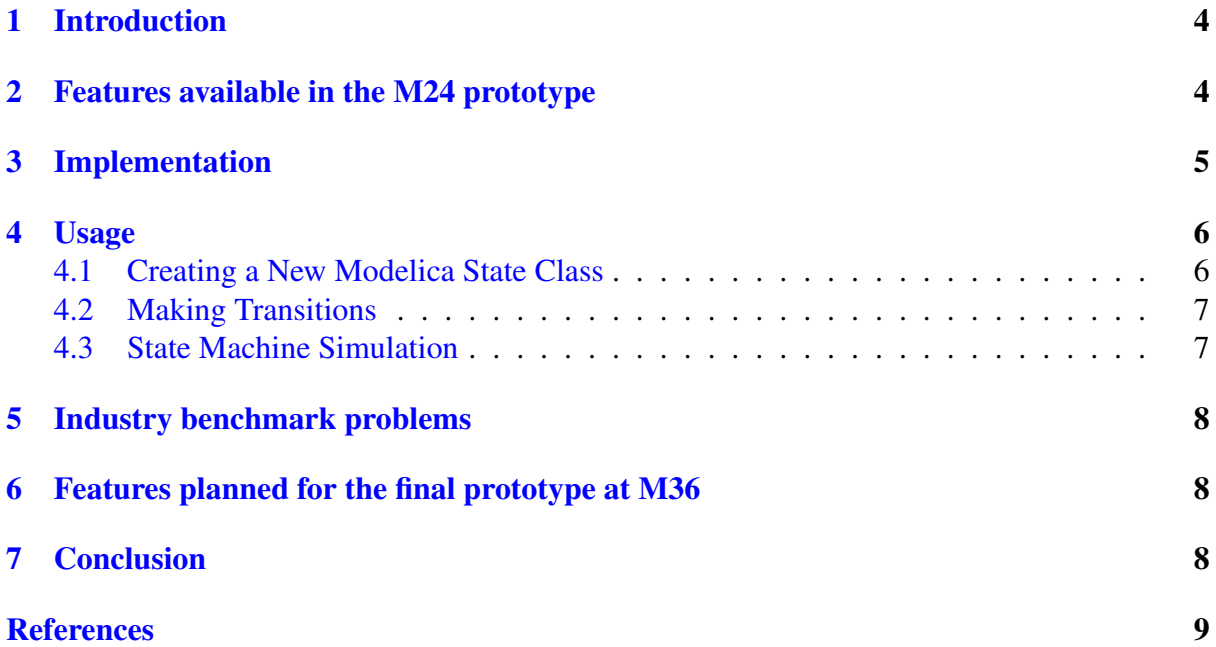

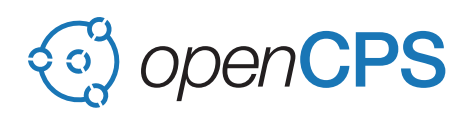

# <span id="page-3-0"></span>1 Introduction

This report accompanies the first incremental development prototype of the validation oriented Modelica state machines translator. Automata-based programming is an important paradigm in embedded-software development where the program (or a part of it) is modeled as a set of finite state machines. Indeed, high-level control applications typically consists of

- 1. data-flow parts, realized as block diagrams, and
- 2. system logic, realized as *state machines*.

In previous attempts, efforts have been spent on developing library-based solutions for providing a mechanism for graphical Modelica-based modeling of state-machines (*e.g.*, STATE-GRAPH and STATEGRAPH2 library [\[Ott+09\]](#page-8-2)). However, these library-based attempts were not considered to be powerful enough, convenient, and safe to use.

Therefore, Modelica 3.3 [\[Mod14\]](#page-8-3) introduced dedicated built-in language support for *clocked state machines* [\[Elm+12\]](#page-8-4) that was inspired by semantics from *Statechart* [\[Har87\]](#page-8-5) and *mode automata* formalisms [\[MR03\]](#page-8-6), particularly the mode automata variant implemented in the Lucid Synchrone 3.0 language [\[Pou06\]](#page-8-7).

The present deliverable is developed in T3.2 with the aim of integrating smoothly with the the data-flow based code-generation as described in T3.1 [\[TB16;](#page-8-8) [TS16\]](#page-8-9).

### <span id="page-3-1"></span>2 Features available in the M24 prototype

The M24 prototype supports *hierarchic* and *parallel* composition of states, *immediate* (strong) and *delayed* (weak) transitions, entering a state with *reset* or *resume* of internal state memory (enter by history).

Figure [1](#page-4-1) shows a Modelica state machine with hierarchical and parallel composition of states which is inspired by a mode-automaton example described by Maraninchi and Rémond [\[MR03\]](#page-8-6). This and other examples are available in OpenModelica's test suite. The depicted graphical ren-dering is from the Dymola<sup>[10](#page-3-2)</sup> tool, since the graphical editor of OpenModelica v1.12.0 does not yet support transparency when rendering hierarchical compositions. State a is composed by the two parallel state machines (c-d and e-f). The initial states (a, c, e) are marked by an attached filled circle. The state machine has three "global" variables  $(x, y, z)$  which can be accessed in the inner state instances. For allowing that implicit access it is necessary to use Modelica **inner**/**outer** constructs as depicted in the picture.

The state machine in Figure [1](#page-4-1) has the two inputs  $\pm$  and  $\pm$ , which are instances of the standard Boolean directed data-flow connectors<sup>[11](#page-3-3)</sup> from the Modelica Standard Library (MSL). Modelica state machines are based on the clocked synchronous language elements extension and are activated whenever the associated *clock* ticks. If no clock is explicitly specified, a default clock with a periodicity of 1 s is selected. Figure [2](#page-4-2) shows the result plot from simulating the example model in OpenModelica for 30s while feeding a constant input stream of  $i$ =true and  $j$ =true.

<span id="page-3-2"></span><sup>10</sup>Dassault Systèmes, [www.dymola.com.](www.dymola.com)

<span id="page-3-3"></span><sup>&</sup>lt;sup>11</sup>Hence, instances of class Modelica.Blocks.Interfaces.BooleanInput.

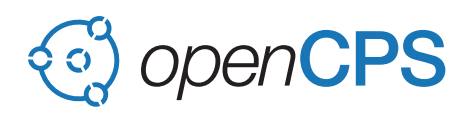

<span id="page-4-1"></span>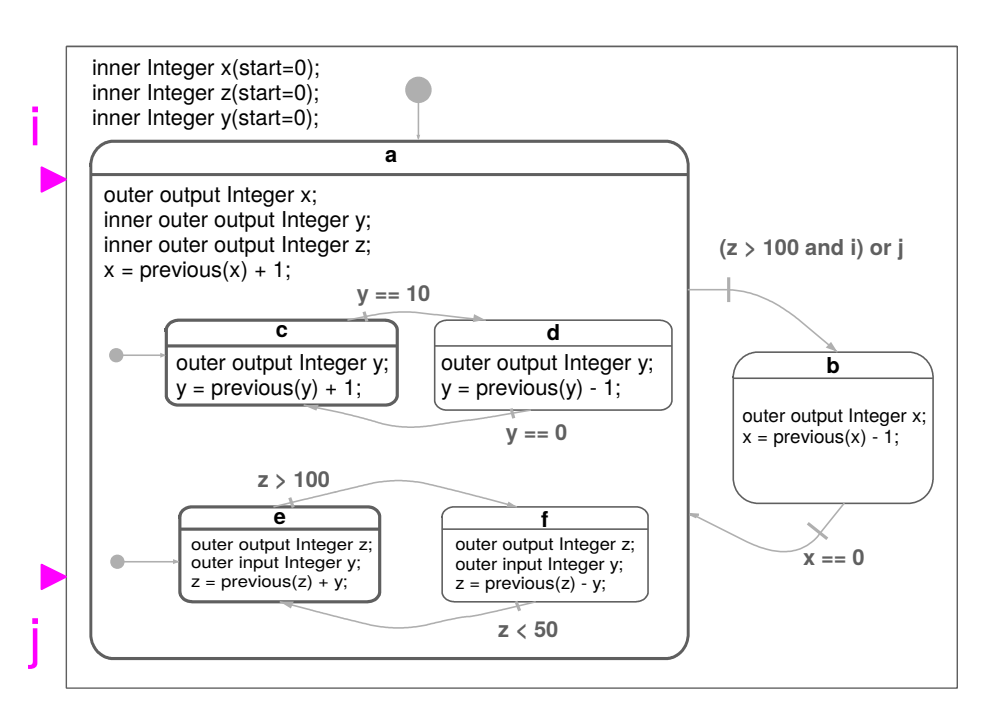

Figure 1: Hierarchical and parallel composition of states (Modelica version of a modeautomaton example described by Maraninchi and Rémond [\[MR03\]](#page-8-6)).

### <span id="page-4-0"></span>3 Implementation

The approach of translating a state machine is briefly outlined in Figure [3.](#page-5-2) The state machine constructs are instantiated and transformed into a symbolic intermediate representation which has been described in [\[TPF15\]](#page-8-10). This intermediate representation is further elaborated, instance hierarchies are collapsed (*flattened*) and transformed into clocked synchronous dataflow equations. At this point state machines are in the same representation as clocked data-flow equations allowing the complete reuse of the compiler processing modules for synchronous data-flow equations.

<span id="page-4-2"></span>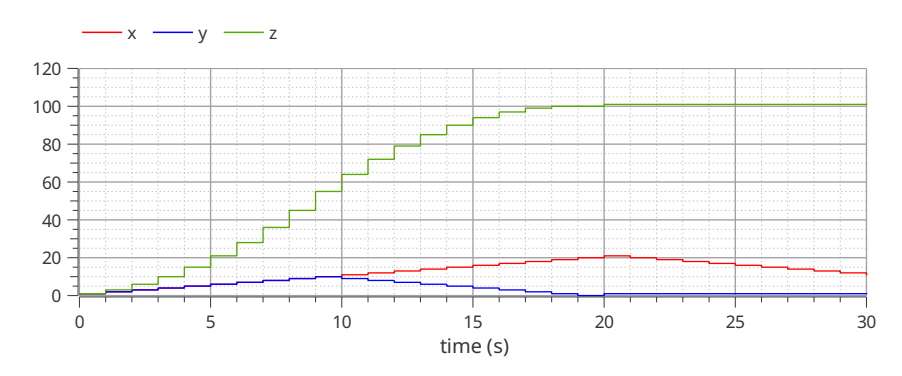

Figure 2: OpenModelica result plot from simulating the example model for 30s while feeding a constant input stream of  $i$ =true and  $j$ =true.

<span id="page-5-2"></span>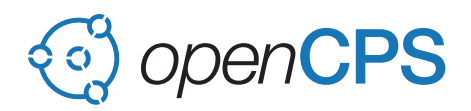

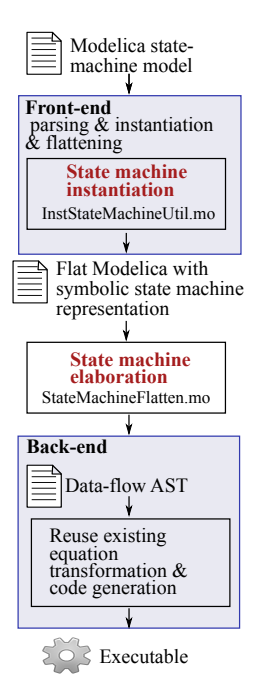

Figure 3: Outline of the state machine compilation process.

## <span id="page-5-0"></span>4 Usage

The state machine support is part of the OpenModelica v1.12.0 distribution. Modeling with state machines is possible by writing textual Modelica code, or by using OpenModelica's graphical editor OMEdit. The following section describe the basic support by the graphical editor. The available graphical support for creating and debugging state machines will be extended in future versions (task T4.1). The following sections are adapted from the OpenModelica User's Guide.

### <span id="page-5-1"></span>4.1 Creating a New Modelica State Class

This involves the same steps as creating a new class. Additionally the *State* checkbox needs to be ticked.

![](_page_6_Picture_0.jpeg)

![](_page_6_Picture_117.jpeg)

### <span id="page-6-0"></span>4.2 Making Transitions

In order to make a transition from one state to another the user needs to make sure that the transition mode in the toolbar is enabled (enabled by default, toolbar icon shown below).

![](_page_6_Picture_5.jpeg)

Move the mouse over the state. The mouse cursor will change from arrow cursor to cross cursor. To start the transition press left button and move while keeping the button pressed. Now release the left button. Move towards the end state and click when cursor changes to cross cursor.

A *Create Transition* dialog box will appear which allows you to set the transition attributes. Cancelling the dialog will cancel the transition.

Double click the transition or right click and choose *Edit Transition* to modify the transition attributes.

#### <span id="page-6-1"></span>4.3 State Machine Simulation

Support for Modelica state machines was added in the Modelica Language Specification v3.3. A subtle problem can occur if Modelica v3.2 libraries are loaded, *e.g.*, the Modelica Standard Library v3.2.2, because in this case the [OpenModelica Compiler \(OMC\)](#page-8-0) automatically switches into Modelica v3.2 compatibility mode. Trying to simulate a state machine in Modelica v3.2 compatibility mode results in an error. It is possible to use the [OMC](#page-8-0) flag  $--std=$  latest in order to enforce (at least) Modelica v3.3 support. In OMEdit this can be achieved by setting that flag in the Tools→Options→Simulation dialog.

![](_page_7_Picture_1.jpeg)

![](_page_7_Picture_92.jpeg)

## <span id="page-7-0"></span>5 Industry benchmark problems

RTE has provided first (preliminary) test cases for the state machine translation which are available in the project's internal subversion repository. The goal is to use state machines for describing mode switches in electrical power systems. At present these test cases fail in OpenModelica v1.12.0 even if they are simplified up to the point where no state machine is used at all. The problem is that OpenModelica fails in solving some of the nonlinear systems of equations resulting from the (physical) electrical power systems model. Solving this issue and supporting the indicated use-case is a task for the final project year.

### <span id="page-7-1"></span>6 Features planned for the final prototype at M36

For the final prototype the OpenModelica embedded code-generator developed in T3.3 needs to be extended so that it supports state machines. The unified symbolic intermediate representation of state machines and clocked synchronous data-flow as indicated in Section [3](#page-4-0) will facilitate this task. Notice that the M24 OpenModelica embedded code-generator prototype (D3.6) is described in report [\[TS17\]](#page-8-11). Further, the present prototype needs to be extended and improved so that it provides traceability information, better error diagnostics, and improved debugging capabilities (interconnected with task T4.1 and T4.2).

### <span id="page-7-2"></span>7 Conclusion

The prototype scheduled for M24 has been developed and is part of the OpenModelica v1.12.0 distribution released on October 31, 2017, which can be downloaded from the OpenModelica website [\(https://www.openmodelica.org/\)](https://www.openmodelica.org/). Development of the remaining features for the final prototype at M36 as well as other improvements to the M24 prototype will start next year.

<span id="page-8-0"></span>![](_page_8_Picture_0.jpeg)

### <span id="page-8-1"></span>References

- <span id="page-8-4"></span>[Elm+12] Hilding Elmqvist et al. "State Machines in Modelica". In: 9<sup>th</sup> *Int. Modelica Conference*. Ed. by Martin Otter and Dirk Zimmer. Munich, Germany, Sept. 2012. DOI: [10.3384/ecp1207637.](http://dx.doi.org/10.3384/ecp1207637)
- <span id="page-8-5"></span>[Har87] David Harel. "Statecharts: a visual formalism for complex systems". In: *Science of Computer Programming* 8.3 (1987), pp. 231–274. ISSN: 0167-6423. DOI: [10.1016/](http://dx.doi.org/10.1016/0167-6423(87)90035-9) [0167-6423\(87\)90035-9.](http://dx.doi.org/10.1016/0167-6423(87)90035-9)
- <span id="page-8-3"></span>[Mod14] Modelica Association. *Modelica - A Unified Object-Oriented Language for Systems Modeling - Version 3.3 Revision 1*. Standard Specification. July 2014. URL: [http://www.modelica.org/.](http://www.modelica.org/)
- <span id="page-8-6"></span>[MR03] Florence Maraninchi and Yann Rémond. "Mode-Automata: a new domain-specific construct for the development of safe critical systems". In: *Science of Computer Programming* 46 (2003), pp. 219–254.
- <span id="page-8-2"></span>[Ott+09] Martin Otter et al. "A New Formalism for Modeling of Reactive and Hybrid Systems". In: 7th *Int. Modelica Conference*. Como, Italy, Sept. 2009, pp. 364–377.
- <span id="page-8-7"></span>[Pou06] Marc Pouzet. *Lucid Synchrone Tutorial and Reference Manual*. 2006.
- <span id="page-8-8"></span>[TB16] Bernhard Thiele and François Beaude. *Concept for customizing code generation including flexible adaptation to different target systems*. Technical Note D3.3. ITEA3, Project 14018: OPENCPS project, Dec. 2016.
- <span id="page-8-10"></span>[TPF15] Bernhard Thiele, Adrian Pop, and Peter Fritzson. "Flattening of Modelica State Machines: A Practical Symbolic Representation". In: 11<sup>th</sup> *Int. Modelica Conference*. Ed. by Peter Fritzson and Hilding Elmqvist. Versailles, France, Sept. 2015. DOI: [10.3384/ecp15118255.](http://dx.doi.org/10.3384/ecp15118255)
- <span id="page-8-9"></span>[TS16] Bernhard Thiele and Per Sahlin. *Translation validation and traceability concept from acausal hybrid models to generated code*. Technical Note D3.2. ITEA3, Project 14018: OPENCPS project, Dec. 2016.
- <span id="page-8-11"></span>[TS17] Bernhard Thiele and Martin Sjölund. *Efficient, traceable, and flexibly adaptable C/C++ code generation for embedded targets from OpenModelica (M24 prototype)*. Technical Note D3.6 (M24). ITEA3, Project 14018: OPENCPS project, Dec. 2017.